# Package 'immuneSIM'

September 27, 2019

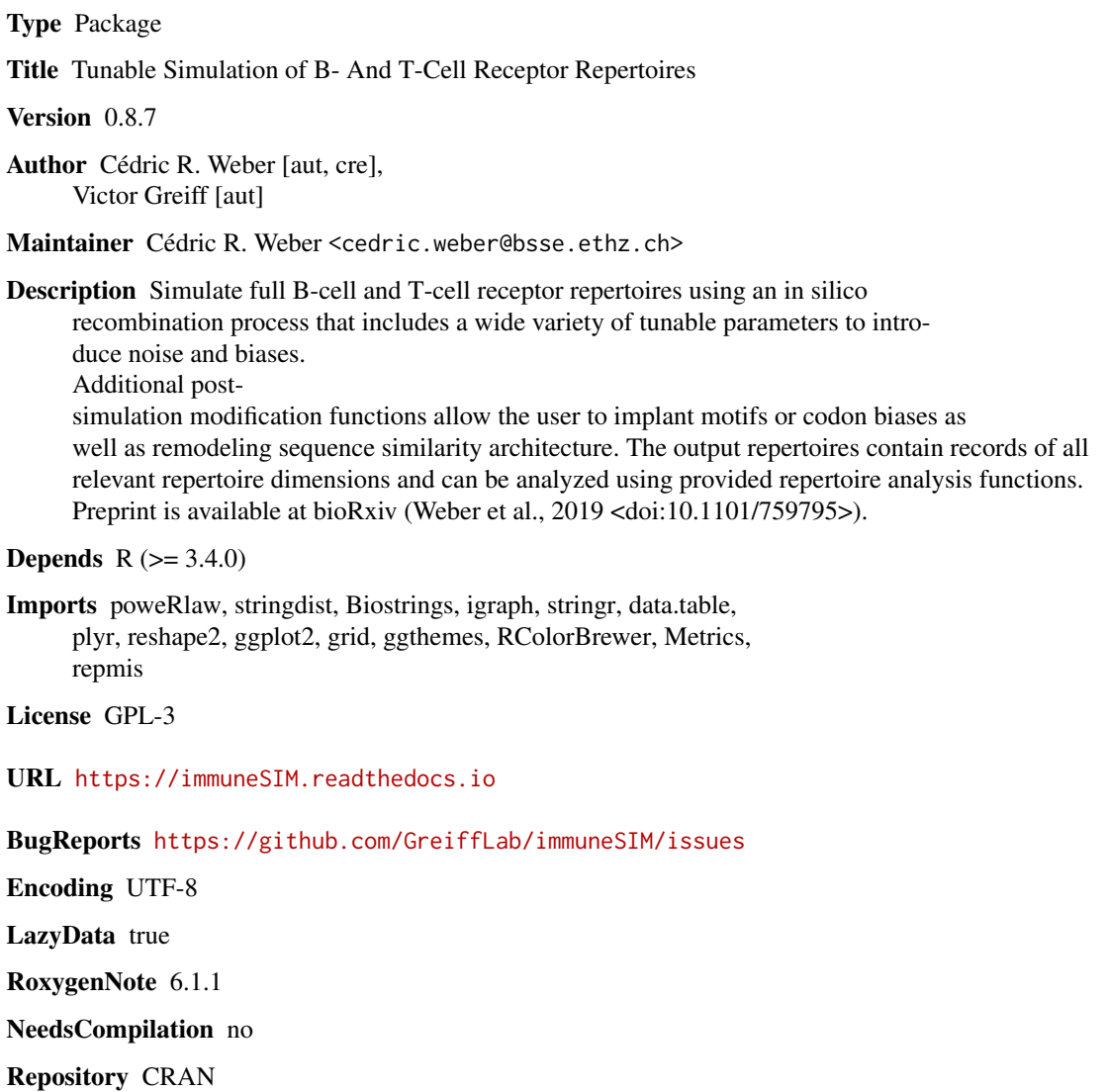

Date/Publication 2019-09-27 10:30:06 UTC

### <span id="page-1-0"></span>R topics documented:

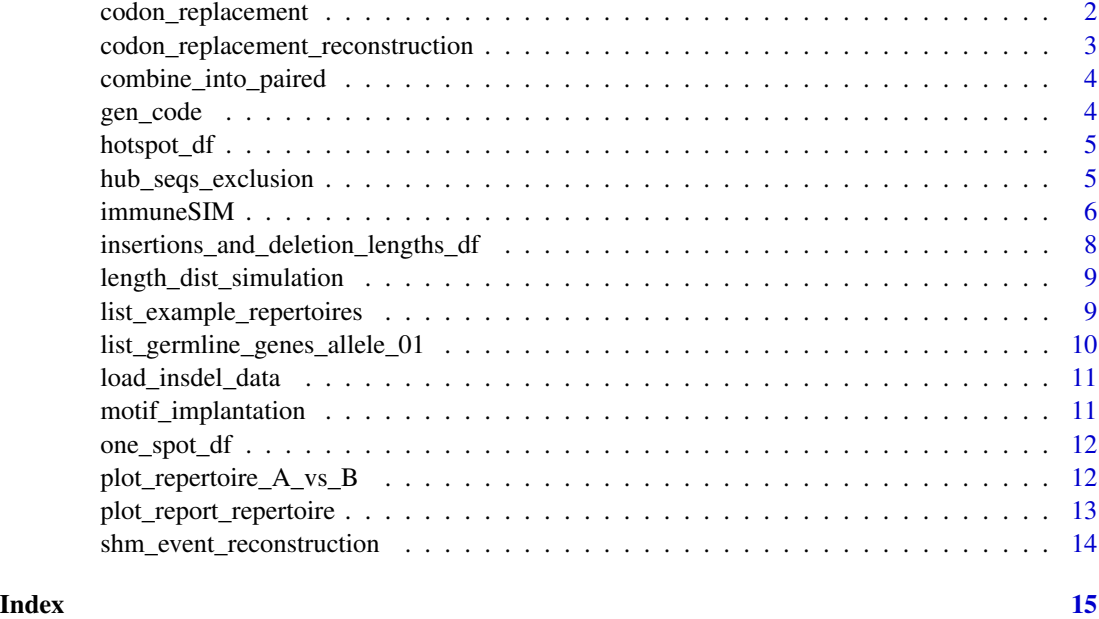

codon\_replacement *Replaces codons with synonymous codons*

#### Description

Replaces codons with synonymous codons

#### Usage

```
codon_replacement(repertoire, mode = "both", codon_replacement_list,
  skip_probability = 0)
```
#### Arguments

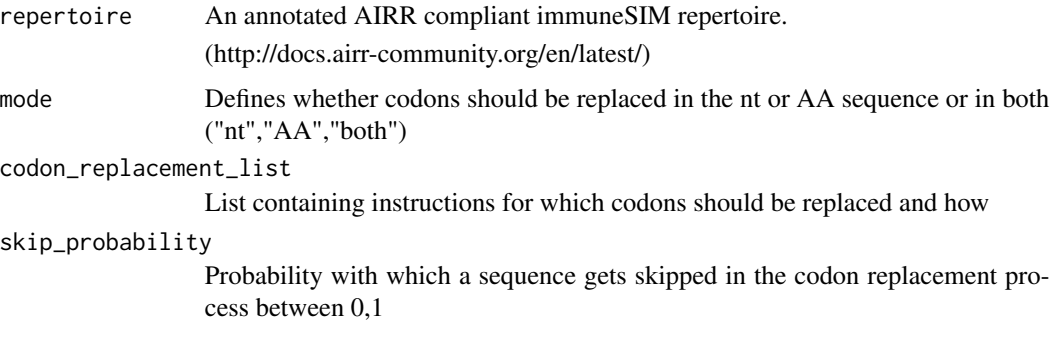

#### <span id="page-2-0"></span>Value

immuneSIM repertoire with replaced codons

#### Examples

```
repertoire <- list_example_repertoires[["example_repertoire_A"]]
rep_codon_repl <- codon_replacement(repertoire, "both",
list(tat = "tac", agt = "agc", gtt = "gtg"), \theta)
```
codon\_replacement\_reconstruction

*Decodes immuneSIM repertoire codon replacements events.*

#### Description

Decodes immuneSIM repertoire codon replacements events.

#### Usage

codon\_replacement\_reconstruction(codon\_replacement\_vec)

#### Arguments

codon\_replacement\_vec

An vector containing strings describing codon replacement events as generated by codon\_replacement() function. The string contains information on every replacement event in the form:

"initial\_codon:replacement\_codon:number\_of\_occurrences"

which is combined into: "Replacement1|Replacement2|Replacement3".

(For example: "tac,tat:3|agc,agt:1|gtg,gtt:0".)

#### Value

List of dataframes. Each entry contains replacement info including count of occurrences for each simulated sequence.

#### Examples

```
codon_replacement_example <- c("tat,tac:3|agt,agc:3|gtt,gtg:0", "tat,tac:1|agt,agc:1|gtt,gtg:1")
codon_replacement_list <- codon_replacement_reconstruction(codon_replacement_example)
```
<span id="page-3-0"></span>

#### Description

Generates a dataframe from separate heavy and light or beta and alpha chain dataframes

#### Usage

combine\_into\_paired(repertoire\_heavy, repertoire\_light)

#### Arguments

repertoire\_heavy A repertoire containing heavy/beta chain data repertoire\_light A repertoire containing light/alpha chain data

#### Value

immuneSIM repertoire containing heavy/beta and light/alpha chain data.

#### Examples

```
repertoire_heavy <- immuneSIM(number_of_seqs = 5,species = "mm",receptor = "ig", chain = "h")
repertoire_light <- immuneSIM(number_of_seqs = 5,species = "mm",receptor = "ig", chain = "kl")
paired_repertoire <- combine_into_paired(repertoire_heavy,repertoire_light)
```
gen\_code *Translation dictionary amino acid <-> nucleotide codon*

#### Description

A dataframe containing a mapping from each of 64 codons to amino acids.

#### Usage

gen\_code

#### Format

A data frame with 64 rows and variables:

aa amino acid

codon nucleotide codon

#### <span id="page-4-0"></span>hotspot\_df 5

#### Source

<https://www.genscript.com/tools/codon-table>

#### hotspot\_df *Hotspot dataframe for SHM*

#### Description

A dataframe containing mutation probabilities for every possible 5mer pattern

#### Usage

hotspot\_df

#### Format

A data frame with 1024 rows and variables:

- pattern amino acid
- toA probability of mutation to adenine
- toC probability of mutation to cytosine
- toG probability of mutation to guanine
- toT probability of mutation to thymine
- Source source of probability

#### Source

<https://cran.r-project.org/package=AbSim>

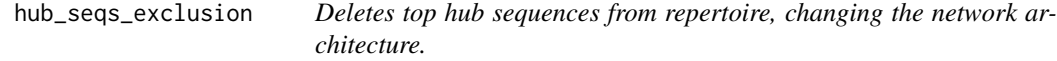

#### Description

Deletes top hub sequences from repertoire, changing the network architecture.

```
hub_seqs_exclusion(repertoire, top_x = 0.005, report = FALSE,
 output\_dir = "", vertex = TRUE)
```
#### <span id="page-5-0"></span>**Arguments**

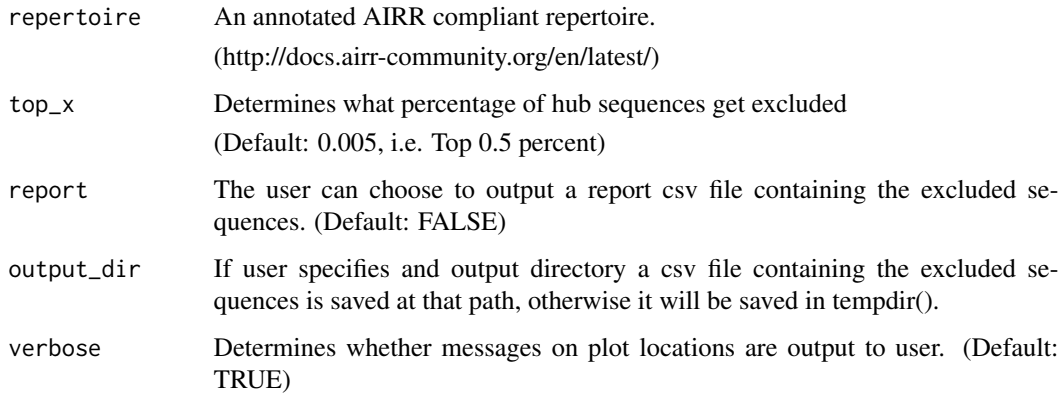

#### Value

Repertoire reduced by hub sequence (new network architecture)

#### Examples

```
repertoire <- list_example_repertoires[["example_repertoire_A"]]
rep_excluded_hubs <- hub_seqs_exclusion(repertoire, top_x = 0.005, output_dir = "")
```
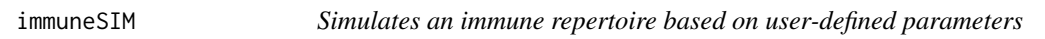

#### Description

Simulates an immune repertoire based on user-defined parameters

```
immuneSIM(number_of_seqs = 1000,
 vdj_list = list_germline_genes_allele_01, species = "mm",
  receptor = "ig", chain = "h",insertions_and_deletion_lengths = insertions_and_deletion_lengths_df,
  user_defined_alpha = 2, name_repertoire = "sim_rep",
  length_distribution_rand = length_dist_simulation, random = FALSE,
  shm.mode = "none", shm.prob = 15/350, vdj_noise = 0,
 vdj_dropout = c(V = 0, D = 0, J = 0), ins_del_dropout = c("").
  equal_cc = FALSE, freq_update_time = round(0.5 * number_of_seqs),
 max_cdr3_length = 100, min_cdr3_length = 6, verbose = TRUE,
 airr_compliant = TRUE)
```
### immuneSIM 7

#### Arguments

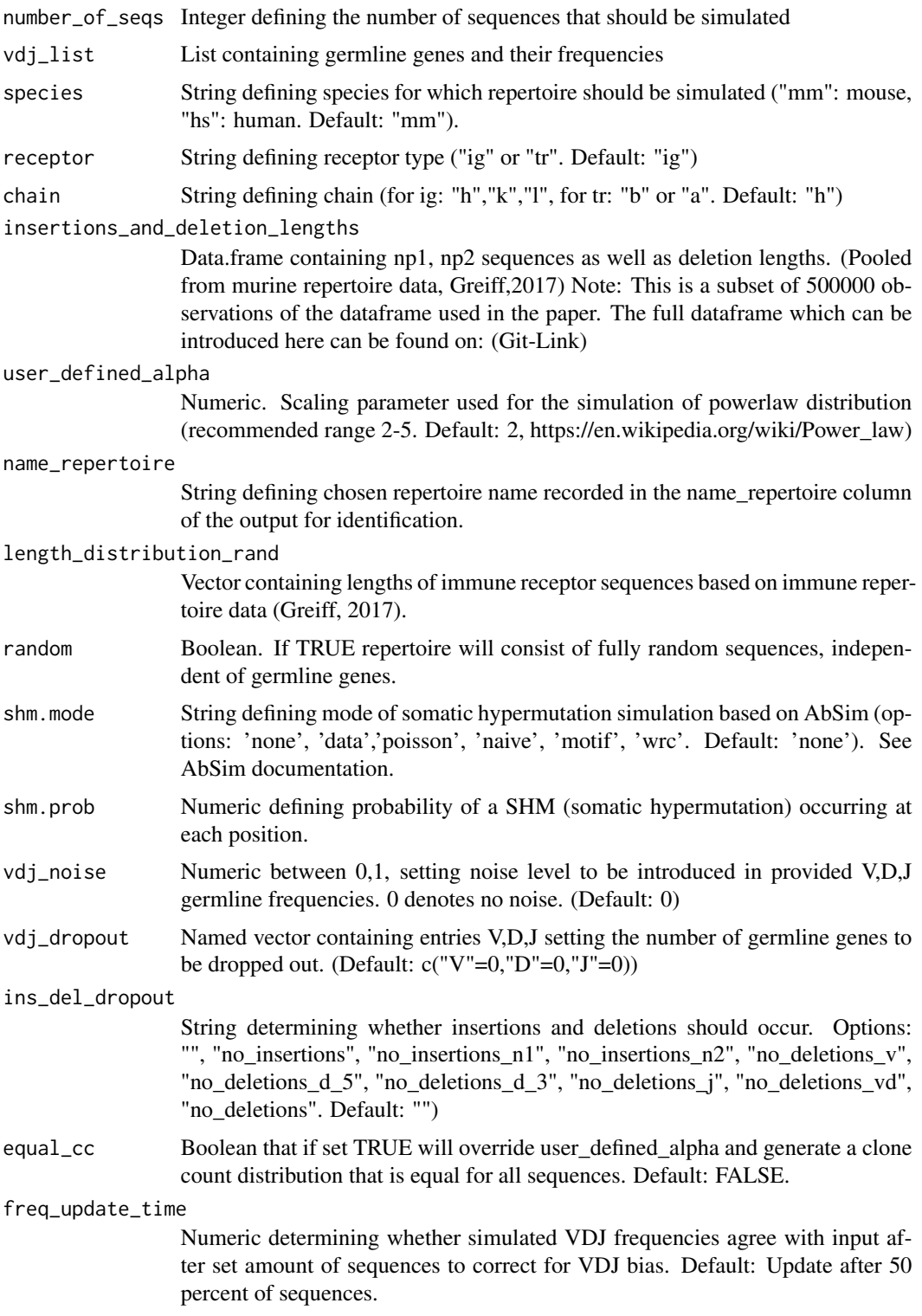

<span id="page-7-0"></span>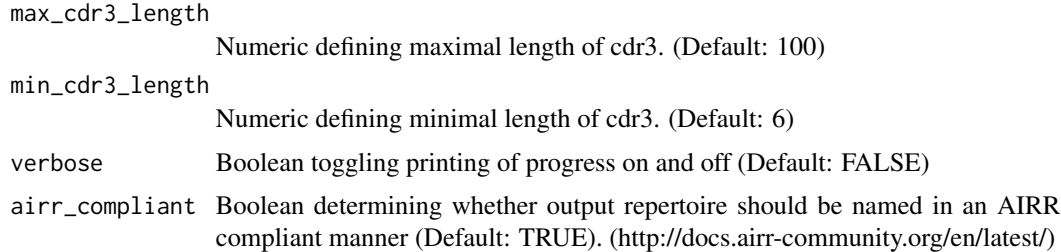

#### Value

An annotated AIRR-compliant immuneSIM repertoire. (http://docs.airr-community.org/en/latest/)

#### Examples

```
sim_rep <- immuneSIM(number_of_seqs = 10, vdj_list = list_germline_genes_allele_01,
species = "mm", receptor = "ig", chain = "h",
insertions_and_deletion_lengths = insertions_and_deletion_lengths_df,
user_defined_alpha = 2,name_repertoire = "mm_igh_sim",
shm.mode = "data", shm.prob=15/350, vdj_noise = 0, vdj_dropout = c(V=0, D=0, J=0),
ins_del_dropout = "",min_cdr3_length = 6)
```
insertions\_and\_deletion\_lengths\_df

*Dataframe containing insertion sequences and deletion lengths*

#### Description

A dataframe containing all insertions and deletions observed in experimental data (pooled across all samples, Greiff, 2017) This dataframe is a subset of the dataframe used in the application note. The original dataframe which contains 11363603 rows can be downloaded from:

#### Usage

insertions\_and\_deletion\_lengths\_df

#### Format

A data frame with 500000 rows and variables:

n1 np1 insertions

n2 np2 insertions

del\_v lengths of V gene deletions

del\_d\_5 lengths of 5' end D gene deletions

del $d_3$  lengths of 3' end D gene deletions

del\_j lengths of J gene deletions

#### <span id="page-8-0"></span>Details

https://github.com/GreiffLab/immuneSIM or using the provided function: load\_insdel\_data()

#### Source

<https://doi.org/10.1016/j.celrep.2017.04.054>

length\_dist\_simulation

*Vector containing VDJ length distributions*

#### Description

A vector containing 10000 VDJ lengths for simulating of fully random sequences (independent of germline genes)

#### Usage

length\_dist\_simulation

#### Format

A vector with 10000 entries:

length VDJ nucleotide lengths sampled from murine naive follicular B-cell data, Greiff 2017

#### Source

<https://doi.org/10.1016/j.celrep.2017.04.054>

list\_example\_repertoires

*Example repertoires*

#### Description

A list containing two example repertoires (100 sequences each) simulated with immuneSIM using default parameters. These repertoires are used in the examples.

#### Usage

list\_example\_repertoires

#### Format

A list with 2 entries:

example\_repertoire\_A Repertoire simulated using standard parameters (A) example\_repertoire\_A Repertoire simulated using standard parameters (B)

#### Source

<https://immunesim.readthedocs.io>

list\_germline\_genes\_allele\_01 *Collection of germline genes and frequencies*

#### Description

A list containing sublists for species ("hs","mm") which in turn contain sublists for receptors ("ig","tr") which are subset in chains ("h", "k", "l" and "b", "a", respectively). Each entry contains a list of three dataframes ("V","D" and "J") with the major IMGT annotated germline genes including name, sequence based on IMGT and frequencies based on experimental data from DeWitt(2017), Emerson (2017), Greiff (2017) and Madi (2017)

#### Usage

```
list_germline_genes_allele_01
```
#### Format

A list of lists containing dataframes with up to 126 entries:

gene name of germline gene

allele allele number (presently restricted to allele 01)

sequence nucleotide sequence of germline gene

species name of species

frequency Frequencies of germline genes based on experimental data

#### Source

<http://www.imgt.org/vquest/refseqh.html> <https://doi.org/10.1371/journal.pone.0160853> <https://doi.org/10.1038/ng.3822> <https://doi.org/10.1016/j.celrep.2017.04.054> <https://doi.org/10.7554/eLife.22057>

<span id="page-9-0"></span>

<span id="page-10-0"></span>load\_insdel\_data *Loads full insertion/deletion data from GitHub*

#### Description

Loads full insertion/deletion data from GitHub

#### Usage

```
load_insdel_data()
```
#### Value

Dataframe containing insertions and deletions (11363603 rows, 6 columns)

#### Examples

full\_insertions\_and\_deletion\_df <- load\_insdel\_data()

motif\_implantation *Implant random or predefined motifs into CDR3*

#### Description

Implant random or predefined motifs into CDR3

#### Usage

```
motif_implantation(sim_repertoire, motif, fixed_pos = 0)
```
#### Arguments

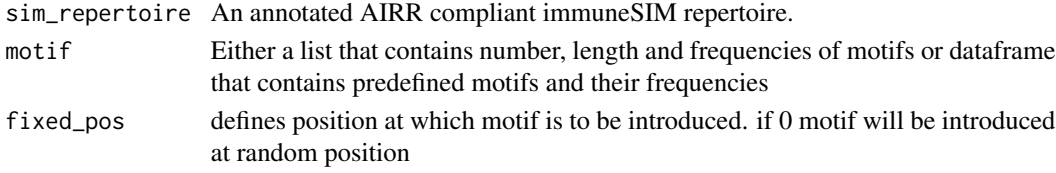

#### Value

Repertoire with modified sequences containing implanted motifs in CDR3.

#### Examples

```
sim_repertoire <- list_example_repertoires[["example_repertoire_A"]]
sim_rep_motifs <- motif_implantation(sim_repertoire,list("n"=2,"k"=3,"freq"=c(0.1,0.1)),0)
```
<span id="page-11-0"></span>one\_spot\_df *One Spot*

#### Description

A dataframe containing a mutation probabilities to base per 5mer (inherited from AbSim package)

#### Usage

one\_spot\_df

#### Format

A dataframe with 32 entries:

pattern amino acid

toA probability of mutation to adenine

toC probability of mutation to cytosine

toG probability of mutation to guanine

toT probability of mutation to thymine

Source source of probability

#### Source

<https://cran.r-project.org/package=AbSim> <https://doi.org/10.1093/bioinformatics/btx533>

plot\_repertoire\_A\_vs\_B

*Comparative plots of main repertoire features of two input repertoires (length distribution, amino acid frequency, VDJ usage, kmer occurrence)*

#### Description

Comparative plots of main repertoire features of two input repertoires (length distribution, amino acid frequency, VDJ usage, kmer occurrence)

```
plot_repertoire_A_vs_B(repertoire_A, repertoire_B,
  names_repertoires = c("Repertoire_A", "Repertoire_B"),
  length_aa_plot = 14, output_dir = "", verbose = TRUE)
```
#### <span id="page-12-0"></span>Arguments

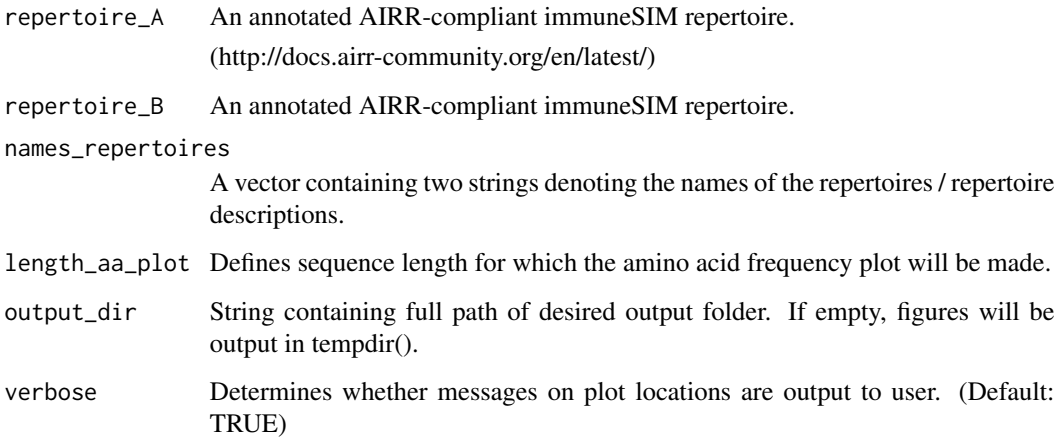

#### Value

TRUE (plots saved as pdfs into subfolder 'figures')

#### Examples

```
repertoire_A <- list_example_repertoires[["example_repertoire_A"]]
repertoire_B <- list_example_repertoires[["example_repertoire_B"]]
plot_repertoire_A_vs_B(
repertoire_A,
repertoire_B,
c("Sim_repertoire_1","Sim_repertoire_2"),
length_aa_plot = 14,
output_dir="")
```
plot\_report\_repertoire

*Plots main repertoire features (length distribution,amino acid frequencies and VDJ usage)*

#### Description

Plots main repertoire features (length distribution,amino acid frequencies and VDJ usage)

```
plot_report_repertoire(repertoire, output_dir = "", verbose = TRUE)
```
#### <span id="page-13-0"></span>**Arguments**

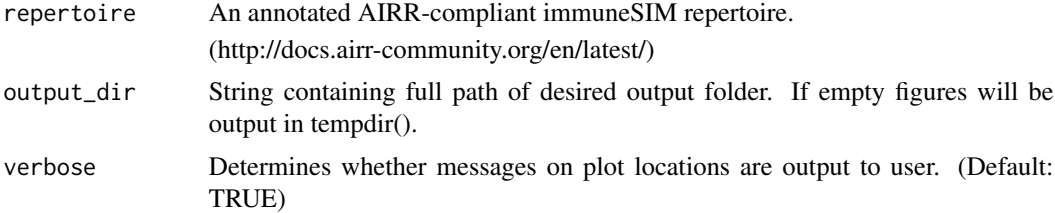

#### Value

TRUE (plots saved as pdfs into subfolder 'figures')

#### Examples

```
repertoire <- list_example_repertoires[["example_repertoire_A"]]
plot_report_repertoire(repertoire,output_dir="")
```
shm\_event\_reconstruction

*Decodes immuneSIM repertoire shm\_events column.*

#### Description

Decodes immuneSIM repertoire shm\_events column.

#### Usage

shm\_event\_reconstruction(shm\_event\_vec)

#### Arguments

shm\_event\_vec An vector containing strings describing SHM events as output in shm\_events column of immuneSIM repertoires. The string contains information on every mutation event in the form: "Position:pre\_mutation\_nucleotide,post\_mutation\_nucleotide" combined as: "Mutation1|Mutation2|Mutation3". For example: "171:t,a|186:g,a".

#### Value

List of dataframes. Each entry contains location and shm mutation info for a simulated sequence

#### Examples

```
shm_events_example<-c("171:t,a|186:g,a|287:g,a|310:t,c","","294:c,g|316:t,c|330:c,t")
shm_list<-shm_event_reconstruction(shm_events_example)
```
## <span id="page-14-0"></span>Index

```
∗Topic datasets
    gen_code, 4
    hotspot_df, 5
    insertions_and_deletion_lengths_df,
        8
    length_dist_simulation, 9
    list_example_repertoires, 9
    list_germline_genes_allele_01, 10
    one_spot_df, 12
codon_replacement, 2
codon_replacement_reconstruction, 3
combine_into_paired, 4
gen_code, 4
hotspot_df, 5
hub_seqs_exclusion, 5
immuneSIM, 6
insertions_and_deletion_lengths_df, 8
length_dist_simulation, 9
list_example_repertoires, 9
list_germline_genes_allele_01, 10
load_insdel_data, 11
motif_implantation, 11
one_spot_df, 12
plot_repertoire_A_vs_B, 12
plot_report_repertoire, 13
```
shm\_event\_reconstruction, [14](#page-13-0)